# **Lesson 4: What will you make?**

**Design vector graphics**

Computing

Rebecca Franks

*Materials from the Teach Computing Curriculum created by the National Centre for Computing Education*

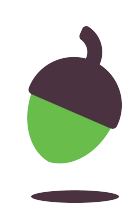

# **Project option 1: Create icons**

You are part of a website development team working on a website for a zoo. To make the website more user-friendly the zoo would like to have icons on the navigation buttons/menu items.

Create monochrome icons for the following navigation buttons/menu items:

- **Primates**
- Reptiles and amphibians
- **Big cats**
- Insects and arachnids
- Small mammals and marsupials
- Large mammals

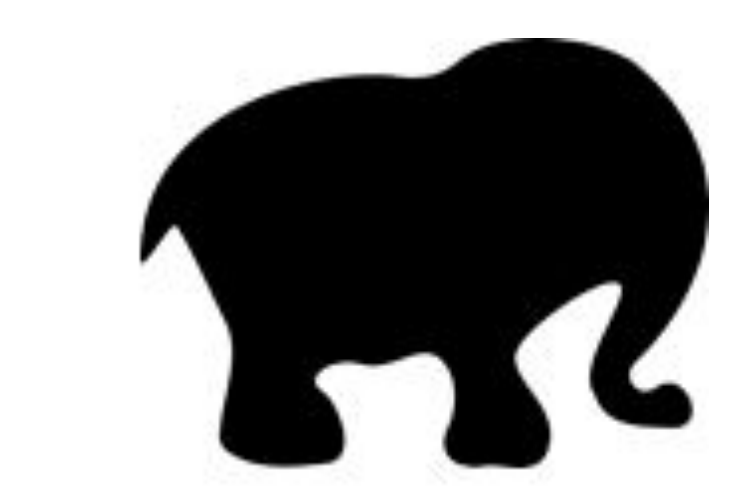

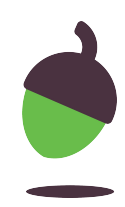

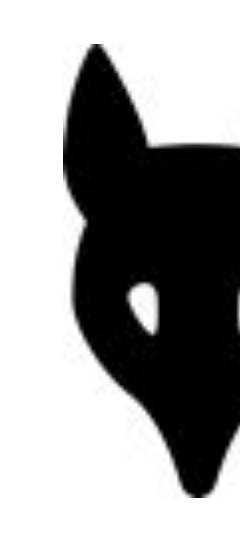

Source: Pixabay

## **Project option 2: Create a logo**

You work for a graphic design company. You have been asked to design a logo for a theme park called **Solar City**. The park is based on the theme of space.

Create a logo for the theme park that:

- Uses relevant text and symbols
- Uses no more than six colours
- Looks effective large or small

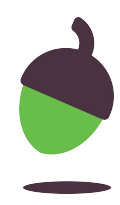

### **Project option 3: Create an illustration**

You work as a freelance illustrator. You have been hired to design the characters for a collection of children's books called 'Beneath the Waves'. The books will tell the story of Leon the lobster and Trina the turtle, and the adventures they have together.

Create character illustrations for Leon and/or Trina.

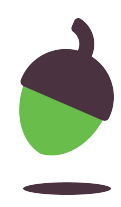